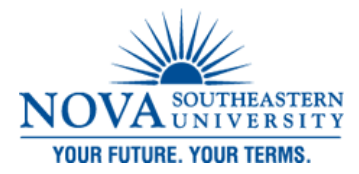

#### DeSantis Building Electronic Classroom **VIDEO CONFERENCING INSTRUCTIONS FOR ROOM 3032**

#### **Turning on the System:**

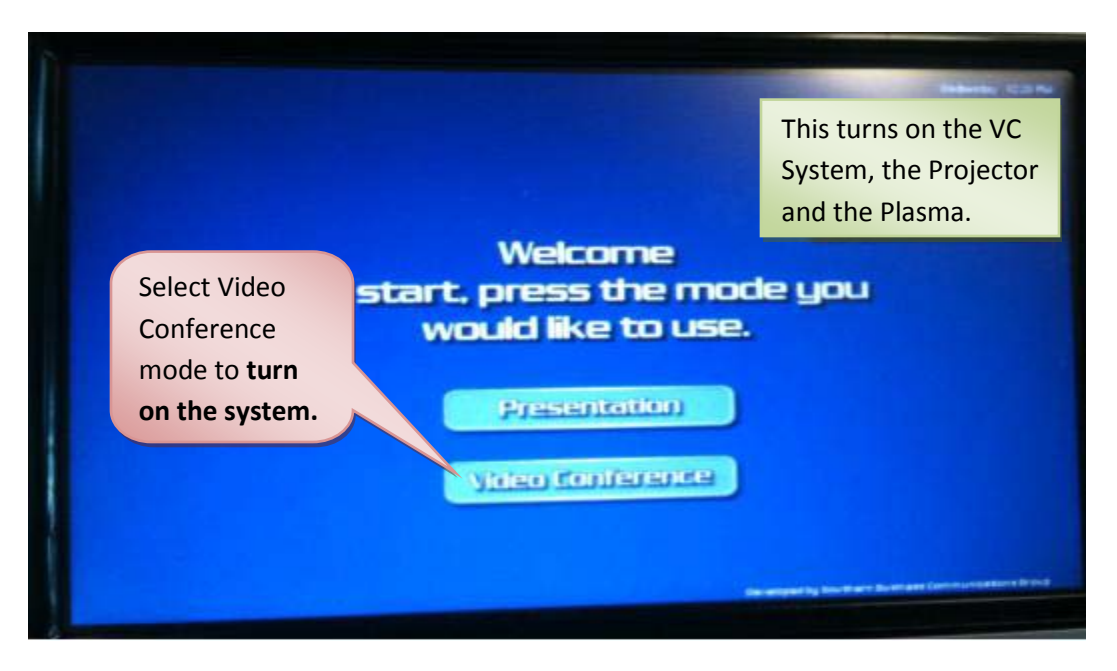

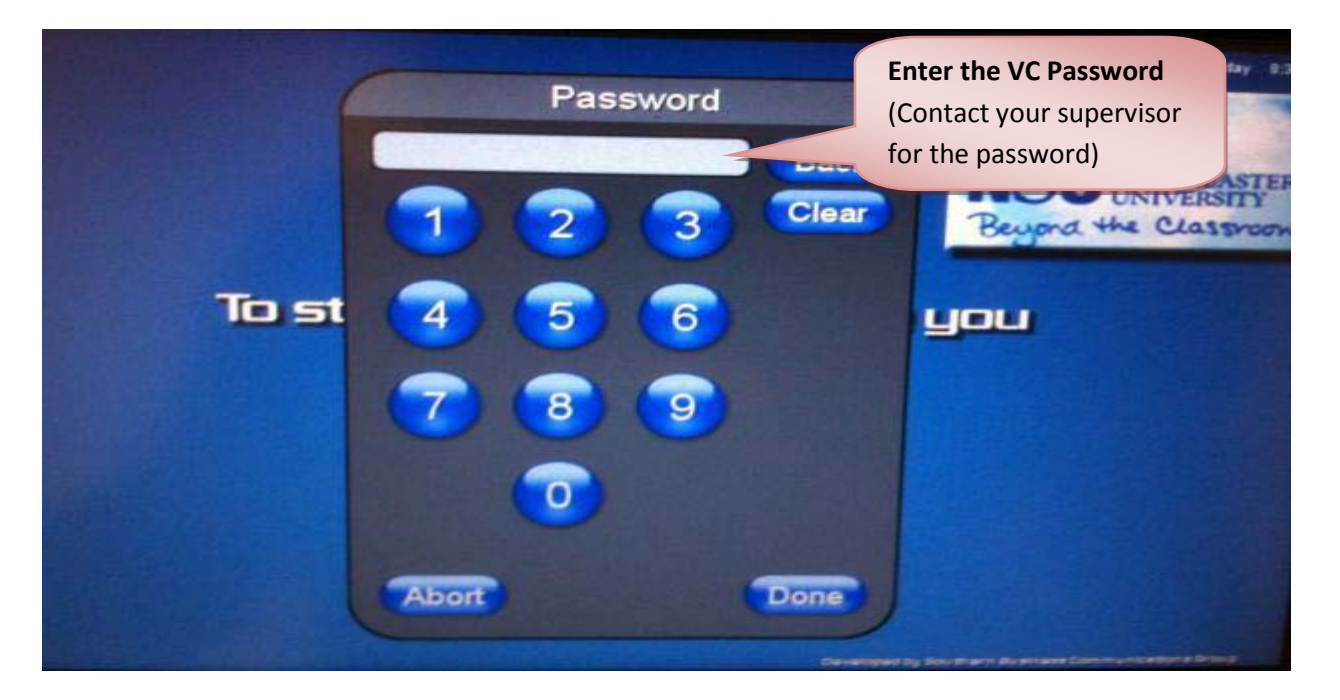

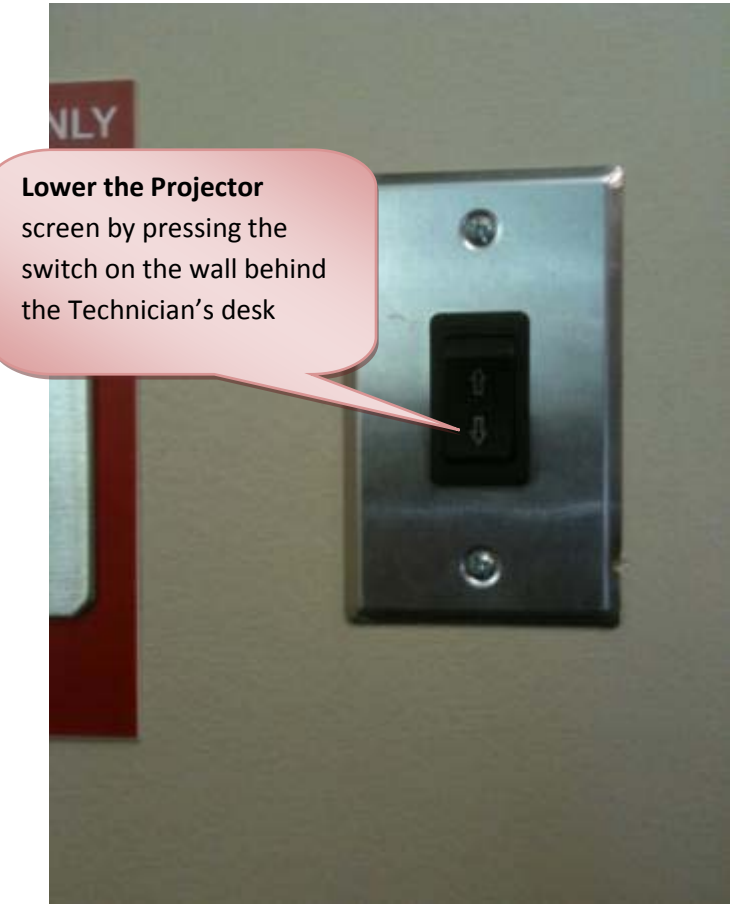

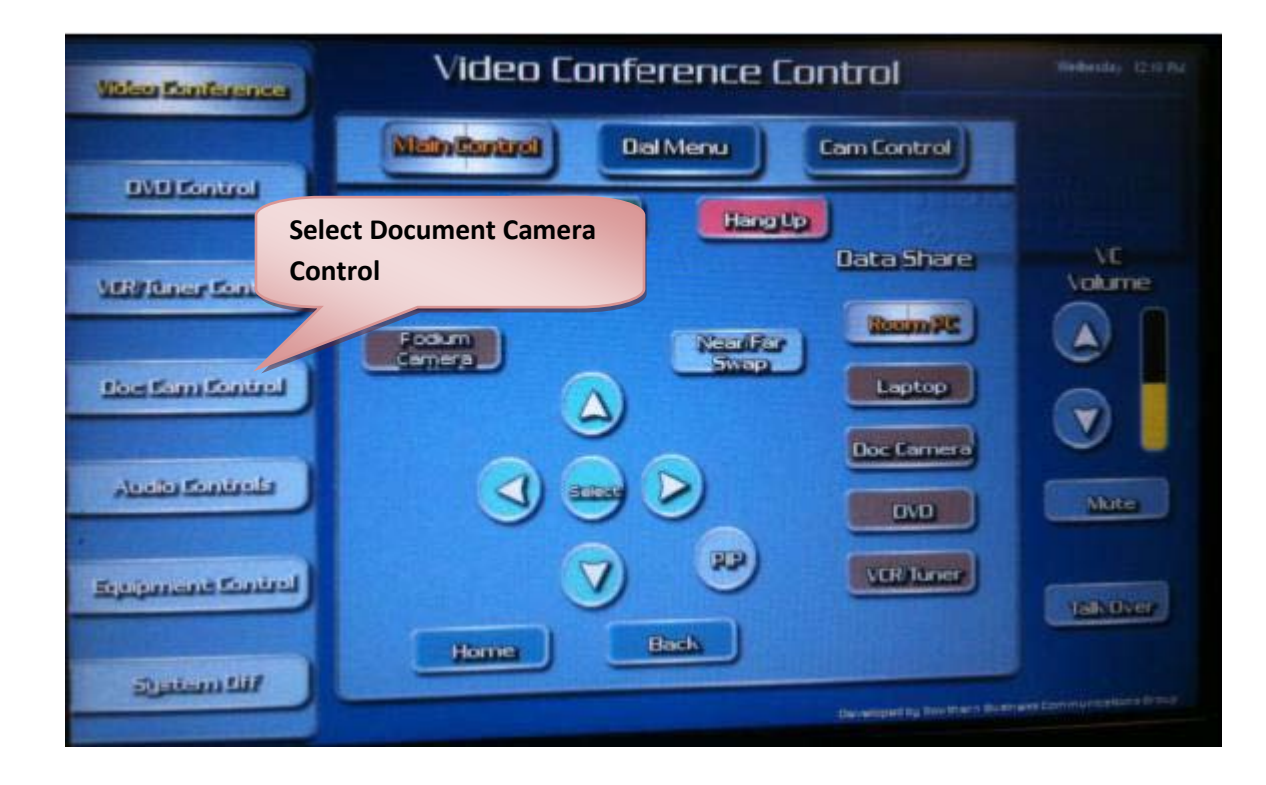

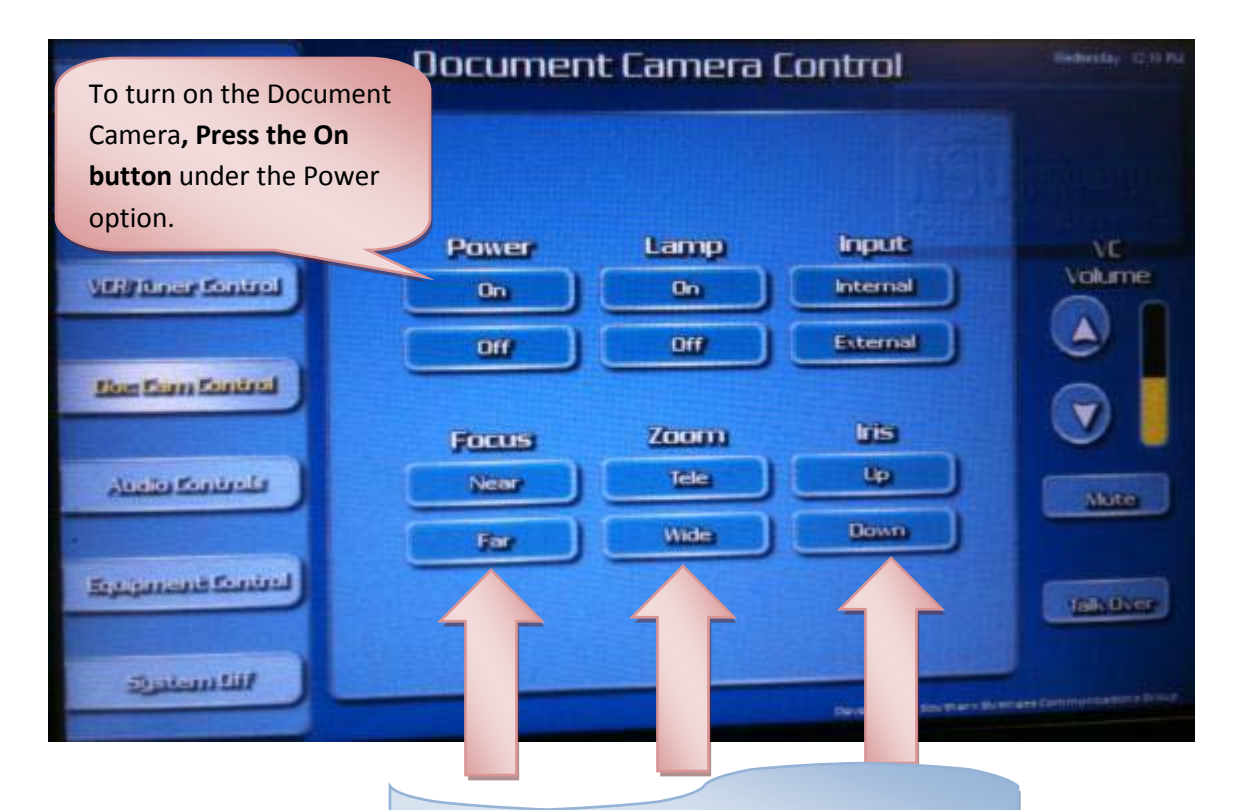

To focus, Zoom or sharpen the image…

Select from the above options.

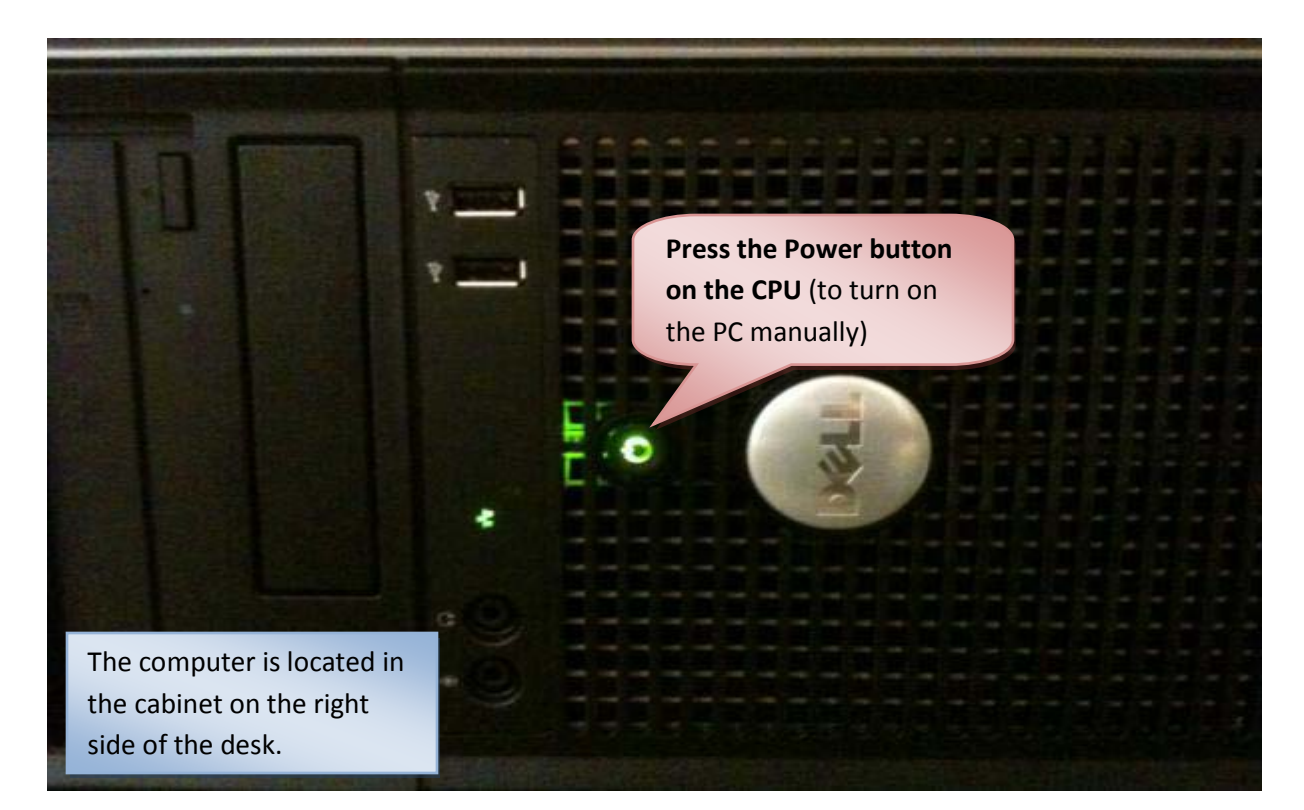

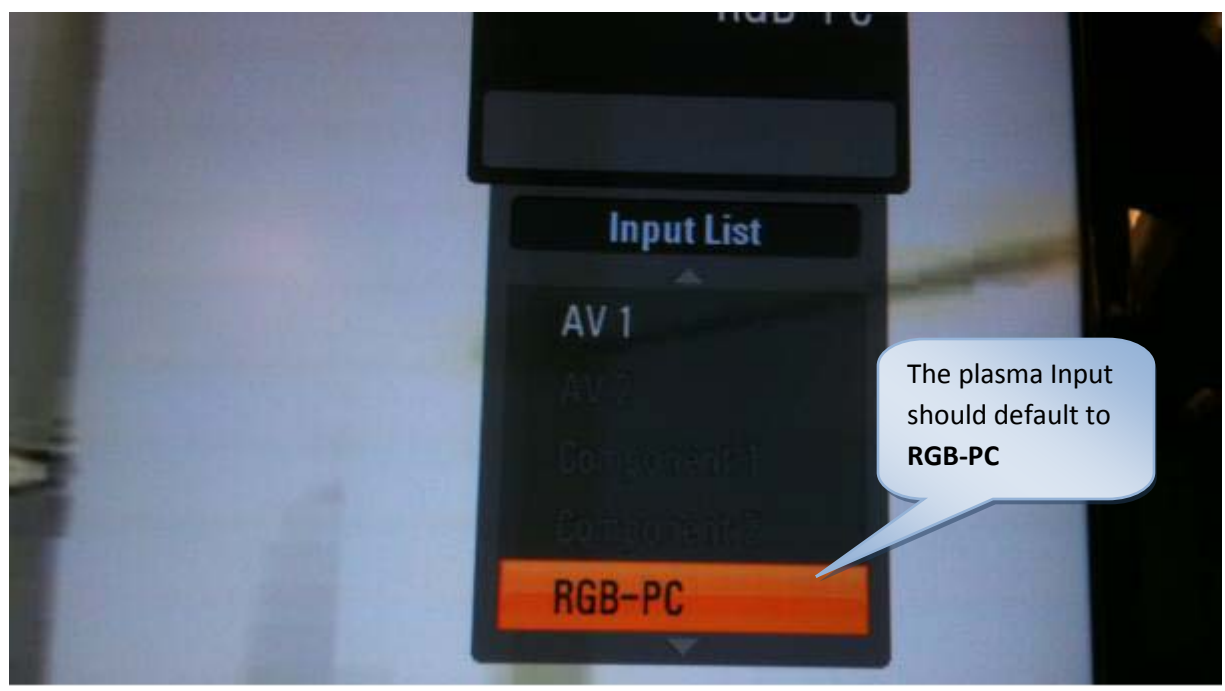

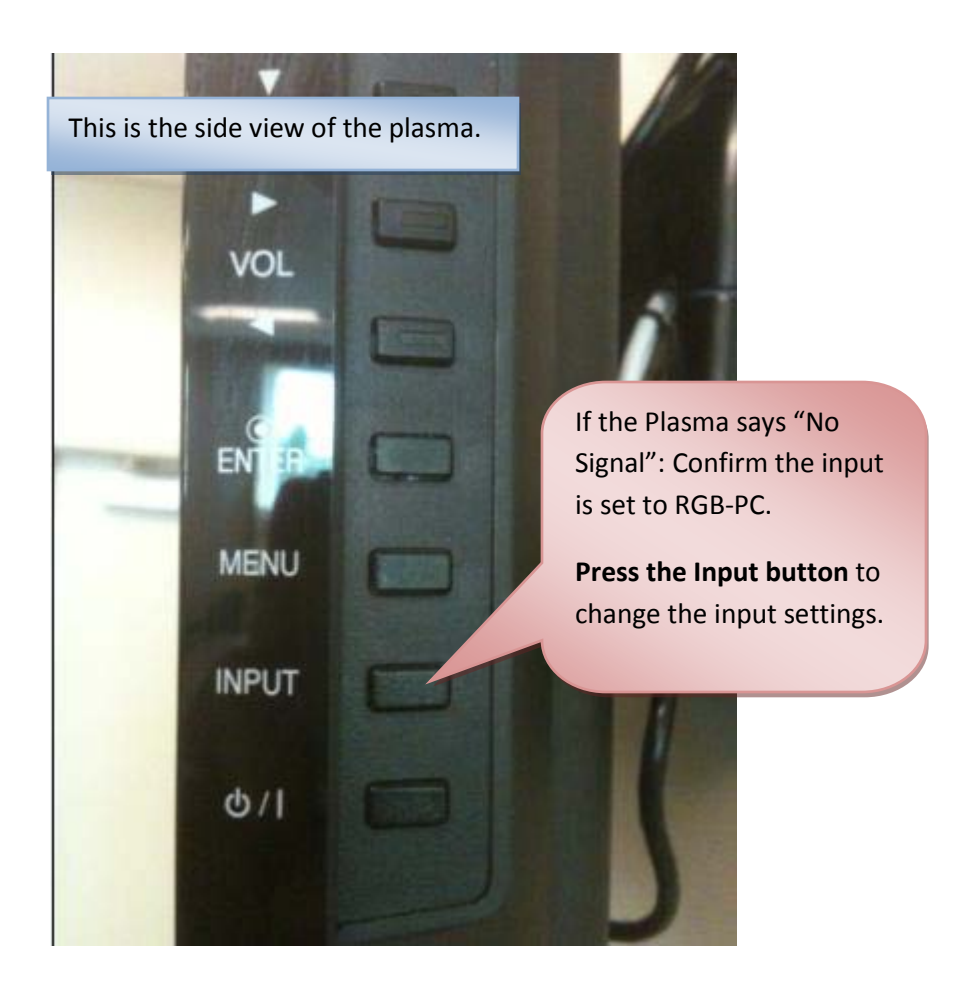

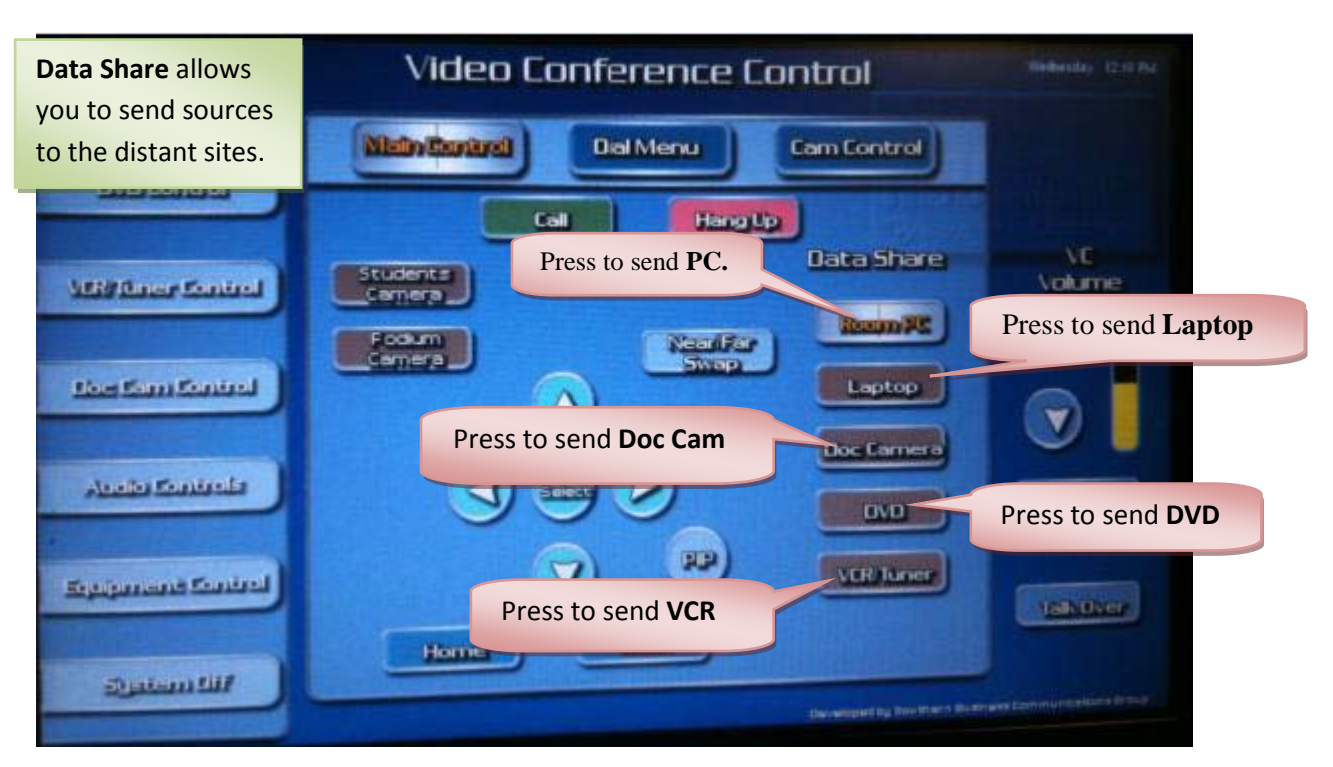

### **Overview of the VC System for sharing system components:**

# **Sending the camera view**

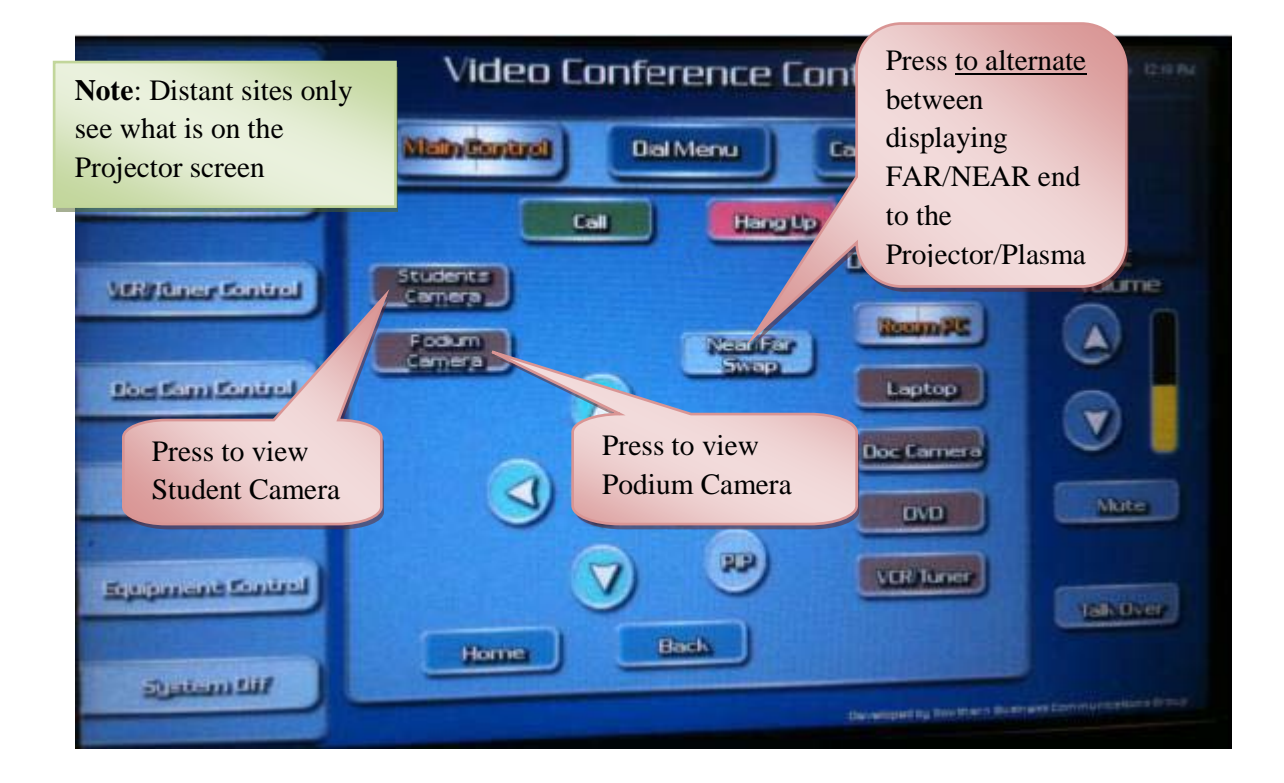

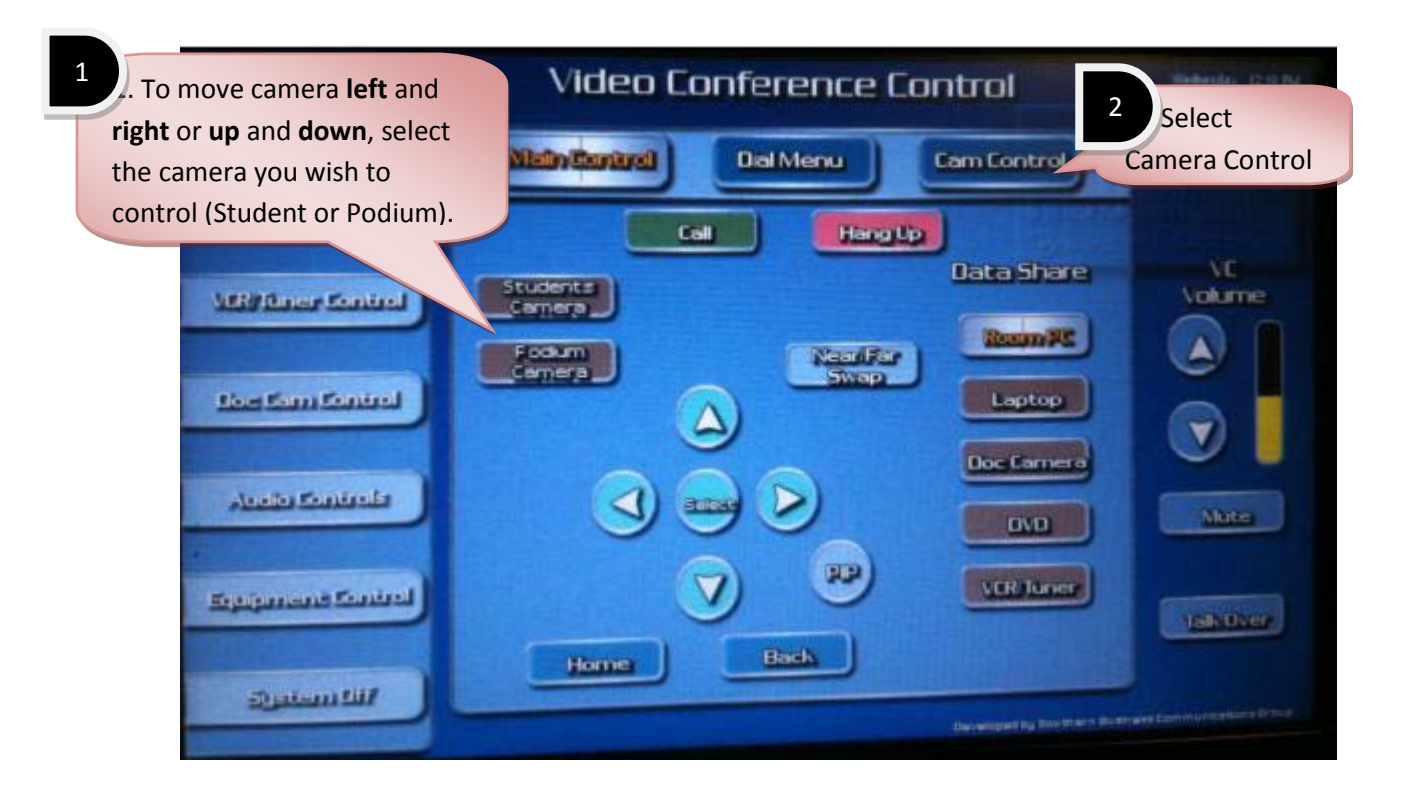

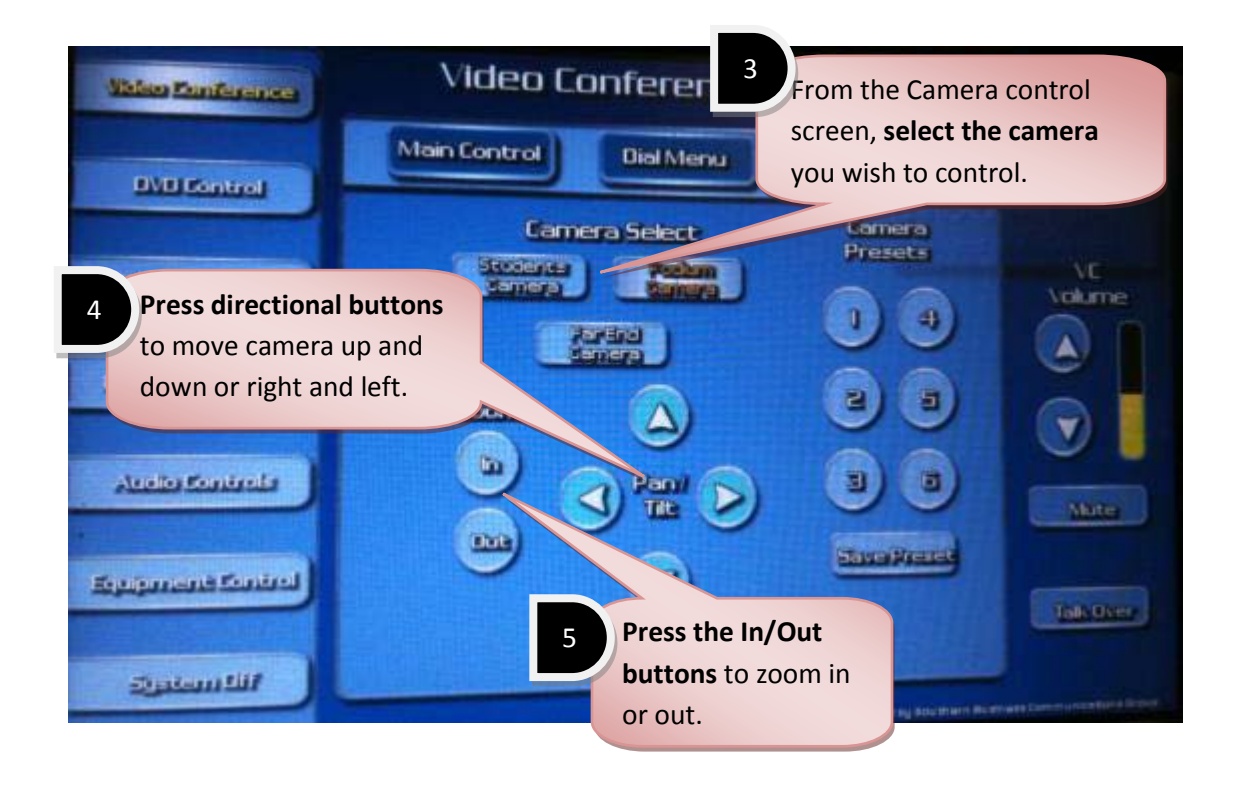

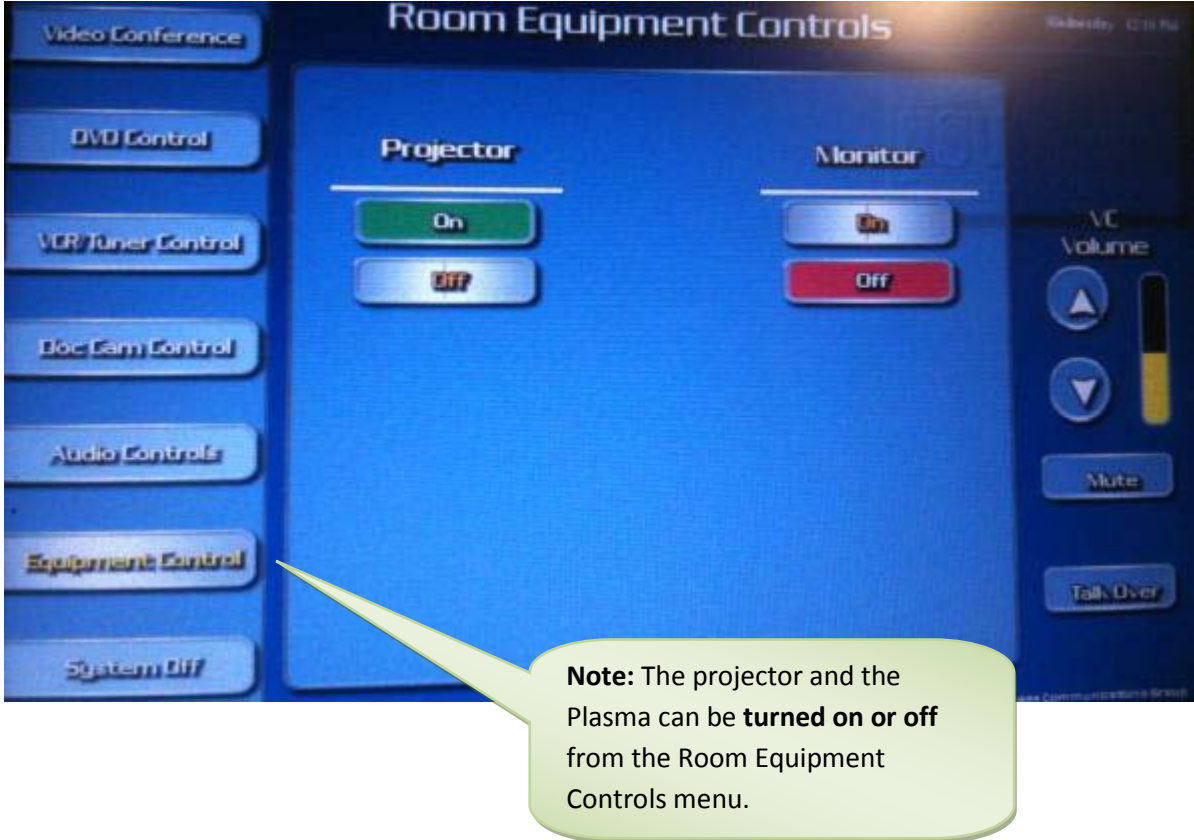

## **Shutting Down the System**

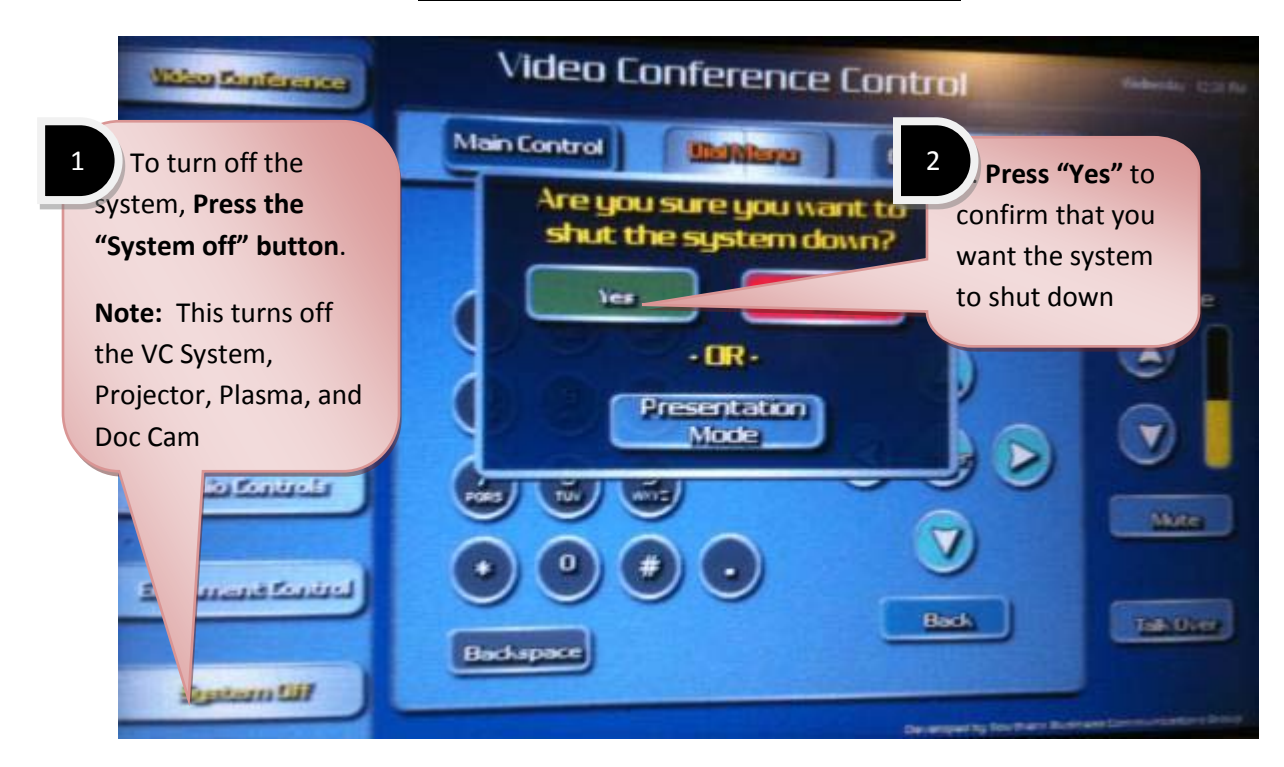

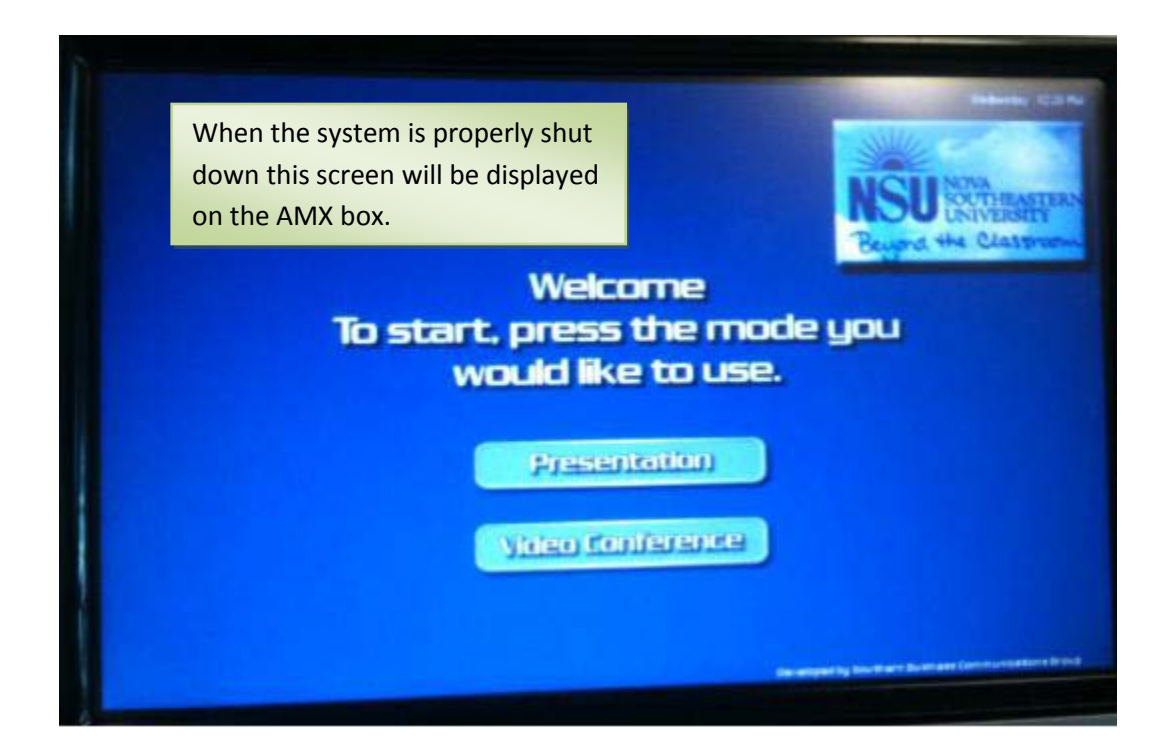